# *Bit Bucket x'41'*

**Jerry Edgington, [Jerry.Edgington@ibm.com](mailto:Jerry.Edgington@ibm.com) Mike Shorkend, [mi](mailto:mike.shorkend@gmail.com)[ke@shorkend.com](mailto:ike@shorkend.com) Ed Jaffe, [edjaffe@phoenixsoftware.com](mailto:edjaffe@phoenixsoftware.com) NOTE: The role of Ed Jaffe will be played today by: Ed Webb, [sew.email@icloud.com](mailto:sew.email@icloud.com)**

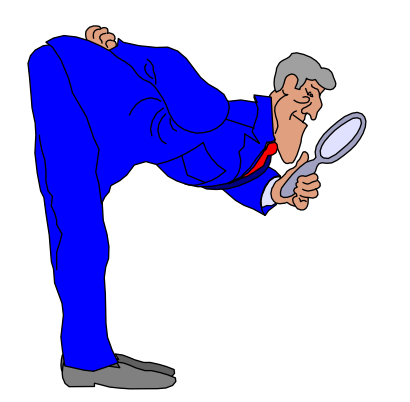

**SHARE 140 Session 45129 Atlanta, GA 08 Mar 2023**

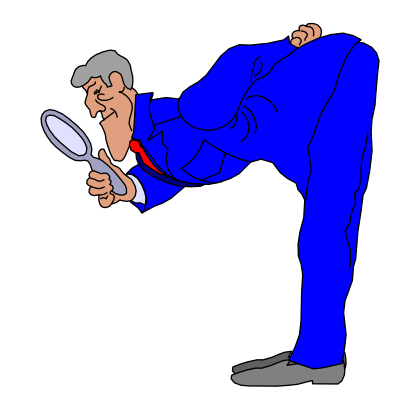

• **IBM® , MVS™ , z/OS® , IBM Z® , IBM z Systems® , and ISPF® are registered trademarks or trademarks of International Business Machines Corporation registered in many jurisdictions worldwide.**

• **All other trademarks, service marks, and company names are properties of their respective owners.**

And Now for Some Things Completely Different…

(Jerry Edgington)

## **z/OS Items of interest - A JES2 Syntax Checker & EasyIPL**

- **JES2 syntax checker**
	- **S JES2,PARM=(CHECK),SYSOUT=A,SUB=JES2**
	- **The output from the started task will be sent to output class A.**
- **Did you know you can IPL without HMC?**
- **Or just want to quickly recycle z/OS.**
	- **Vary XCF,"lpar",offline,reipl**
	- **The LPAR will be recycled using the last IPL parms.**
	- **If you have changed the IPL parms, this will not work**

# **z/OS Items of interest – Some configuration tips**

- **TCPIP outbound from z/OS not connecting**
	- **Message and Issue:**
		- **Immediate connect failed for x.x.x.x EDC8116I address not available**
		- **Closing connection 0**
	- **Fix:**
		- **The TCPIP definition of TCPSTACKSOURCEVIPA was pointing to DDVIPA**
- **Java program failing to start on z/OS**
	- **Message:**
		- **JVMJ9VM015W Initialization error for library j9gc29(2): Failed to instantiate compressed references metadata. 200M requested**
	- **One possible fix:**
		- **Too large of SHRLIBRGNSIZE**
		- **Decrease the size, but verify**
		- **Too small of SHRLIBRGNSIZE will fail as well**

# **Acknowledgements Knowing and Unknowing**

- **Kenneth Irwin, IBM**
- **Mike Fitzpatrick, IBM**

# Balancing Act (Mike Shorkend)

# **What is the problem?**

- **Two-way dev/test sysplex, SYS1 and SYS2**
- **Most jobs are submitted and run on SYS1(from job scheduler and developers)**
- **Causes SYS1 to be loaded while SYS2 sleeps peacefully**
- **The solution: WLM initiators**
- **However……**

# **Solution and its problem**

- **Started moving job classes from JES managed to WLM managed**
- **Turns out that all developers are logged on to SYS1 via TSO or IDz**
- **IDz and IBM® Debug for z/OS are not sysplex friendly**
- **When a developer wants to debug a program, if the job runs on SYS2, the debugger is not invoked**

### **Possible Solutions**

- **Have the developers logon to SYS1 and SYS2 and then monitor where the debug session starts(ugh).**
- **Use SYSAFF. Will the developer remember to delete it when the program is not being debugged?(No)**
- **Use a JOBCLASS that has a QAFF of SYS1(possible)**
- **Use a Scheduling Environment (the winner!)**

# **Assigning a Scheduling Environment to a debug job**

- **Could ask the programmer to add a SCHENV parameter but again, will the programmer remember to delete it (Still No)?**
- **A debug job is characterized with the CEEOPT DD card being added to it.**
- **It would be nice if there was a JES2 policy that scans for DD cards, but there is not.**
- **Shameless plug – please vote [here](https://ibm-z-hardware-and-operating-systems.ideas.ibm.com/ideas/ZOS-I-3574) to promote an IBM Idea for such a JES2 Policy**
- **We will write a JES2 exit instead of a policy**
- **Quite a few of the JES2 exits come in pairs. The logic is the same, the point of interception is different**
- **EXIT 4/54 reads all the JCL cards submitted by a job**
- **EXIT 4 is called if the job comes in over** *Card readers, RJE, SNA and BSC NJE, and SPOOL reload***.**
- **EXIT54 is called if a job come in through an internal read or TCPIP NJE.**
- **It is good practice to code both exits. Have Exit 4 call Exit54**
- **Samples are in SYS1.SHASSAMP**

# **The Logic**

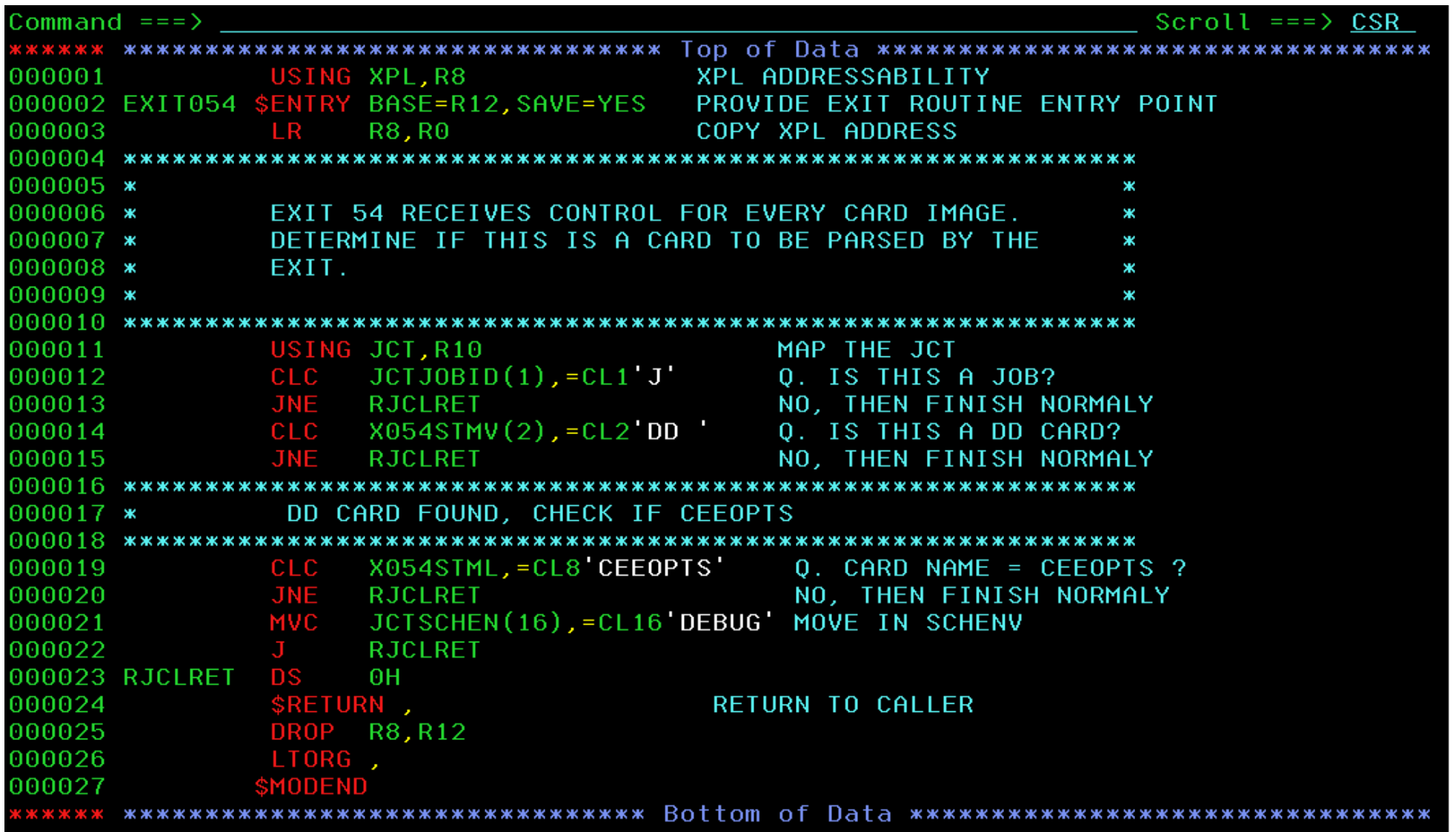

# **Setting up the scheduling Environment**

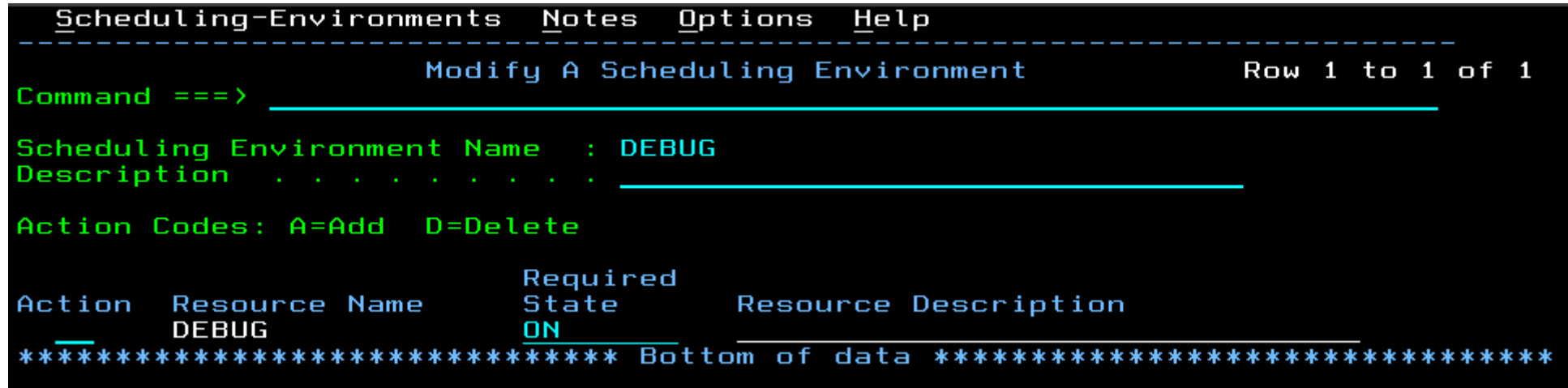

- **Use automation to turn on the Resource Name when the debugger starts and off when it stops.**
- **F WLM, RESOURCE=DEBUG,ON**
- **F WLM, RESOURCE=DEBUG,OFF**

# Colorful Console Language

(Ed Jaffe-Webb)

- **The original CRT displays had only one color: green**
	- **Normal intensity, high intensity, and no intensity (for passwords)**
- **Eventually four (non-programmable) colors were shown:**
	- **Green (low intensity input)**
	- **Blue (low intensity, output)**
	- **Red (high intensity input)**
	- **White (high intensity output)**
- **Later, extended data streams (EDS) were supported with seven programmable colors (green, blue, red, white, turquoise, pink and yellow) and extended attributes (reverse video, underscore and blink).**
- **IBM loves upward compatibility, so today's MCS console attributes are largely unchanged from the four-color days.**
- **In OS/390, two z/OSMF predecessor products were made available:**
	- **mSys for Setup mSys for Operations**
- **msys for Operations was a subset of System Automation for OS/390 V2 that eventually became a base element of z/OS, and came automatically on all z/OS 1.2 and later ServerPacs**
- **One of its most notable innovations was a new appearance for MCS consoles that provided greatly improved message heuristics by taking full advantage of EDS and programmable color attributes:**
- **.MSGCOLR URGATTN(R,R),IMEDACTN(B,R),EVETACTN(P,R)**
	- **.MSGCOLR GENMSG(P,R),PPMSG(Y,R),SELPEN(B,R)**
	- **.MSGCOLR INSTRERR(W,R),ENTRYARA(T,R),WARNLGEN(B,R)**
	- **.MSGCOLR WARNRGEN(B,R),WARNRURG(R,R),OOLCNTL(T,R)**
	- **.MSGCOLR OOLLABEL(T,R),OOLDATA(G,R)**

### **mSys for Operations Console Innovation**

#### • **One tremendous advantage is the ability to easily distinguish problem program messages from authorized program messages.**

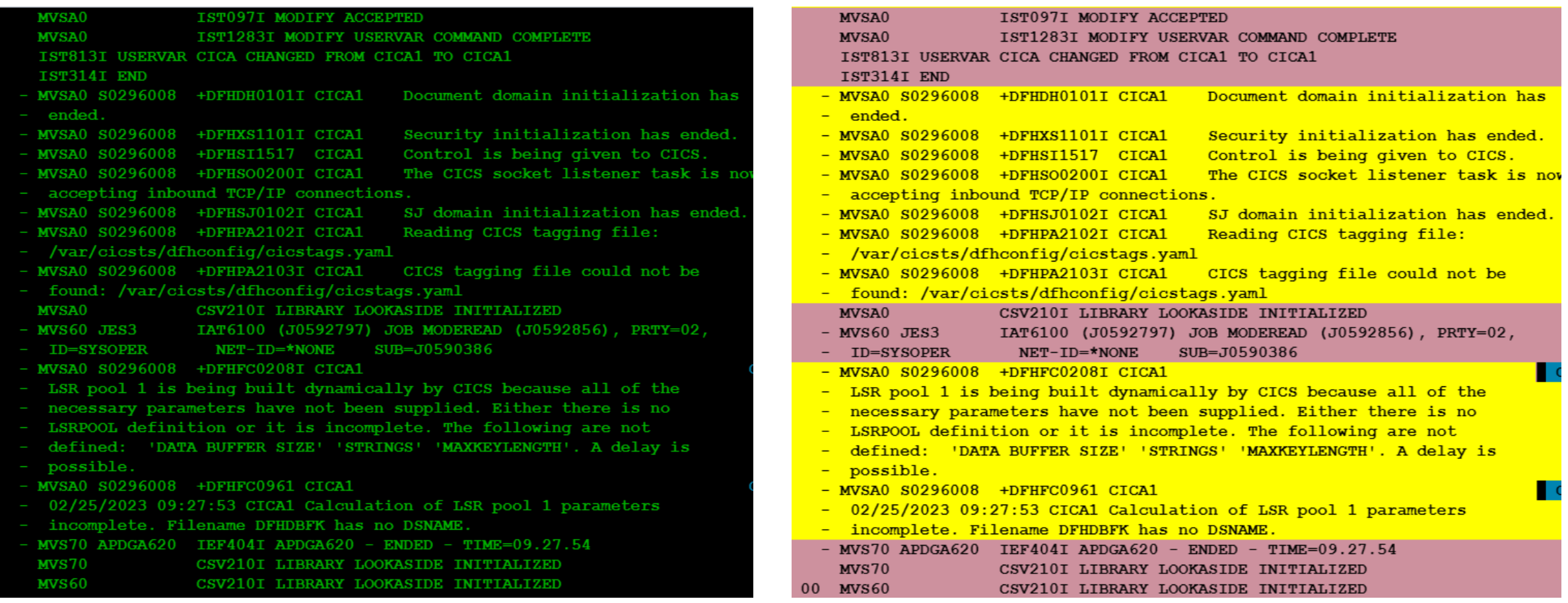

# **mSys for Operations Console Innovation**

- **The Out-of-Line message area is arguably easier to read and understand (see images** ➔**)**
	- **I never saw or understood how to use the "F" and "E" selector pen fields until this theme was enabled in our shop. (<embarrassed emoji>)**
- **Being able to see the 3270 attribute characters is helpful too e.g., during console logon.**

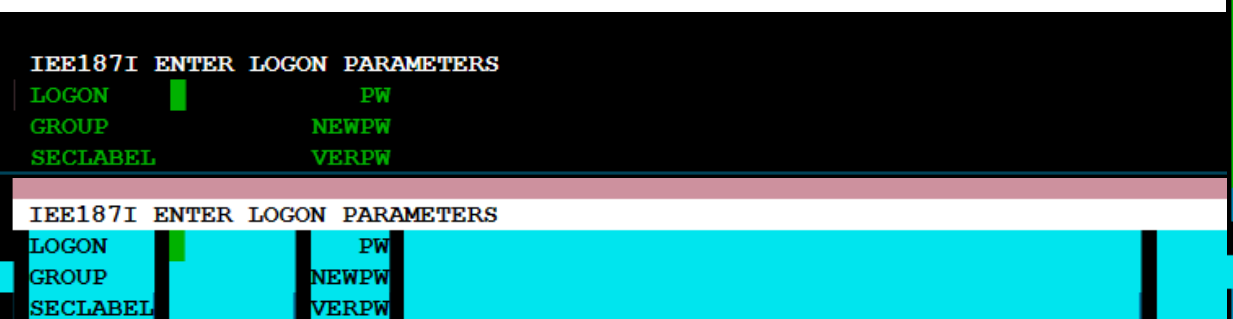

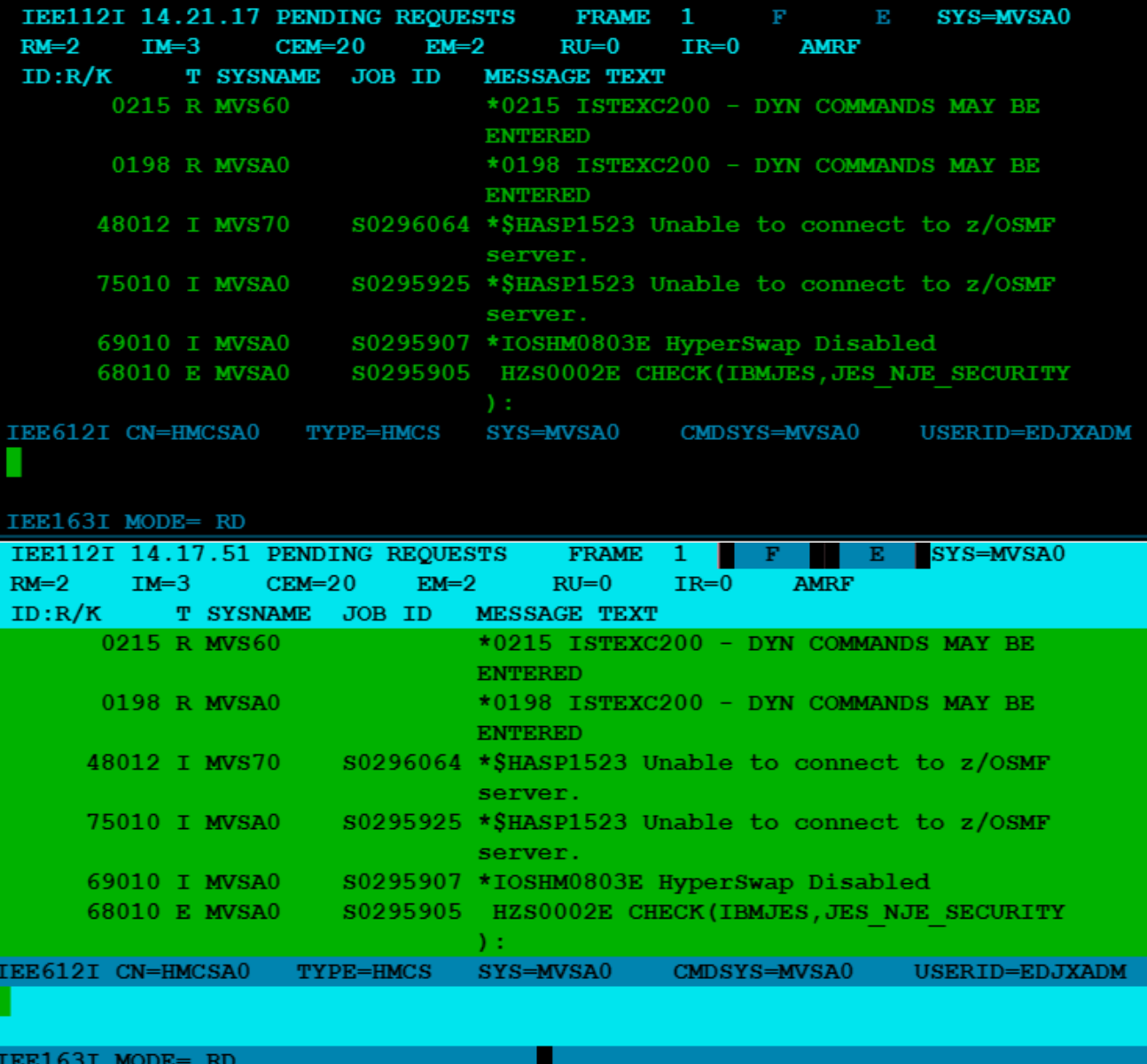

# **mSys for Operations Console Innovation**

- **Beyond simply better readability, colorful heuristics can also prevent a NOOB operator from being fooled by a "mischievous" programmer.**
- **In both images, the fake emergency messages in the top half are created by an unauthorized program. Those below are created by an authorized program. Can your operators tell the difference?**

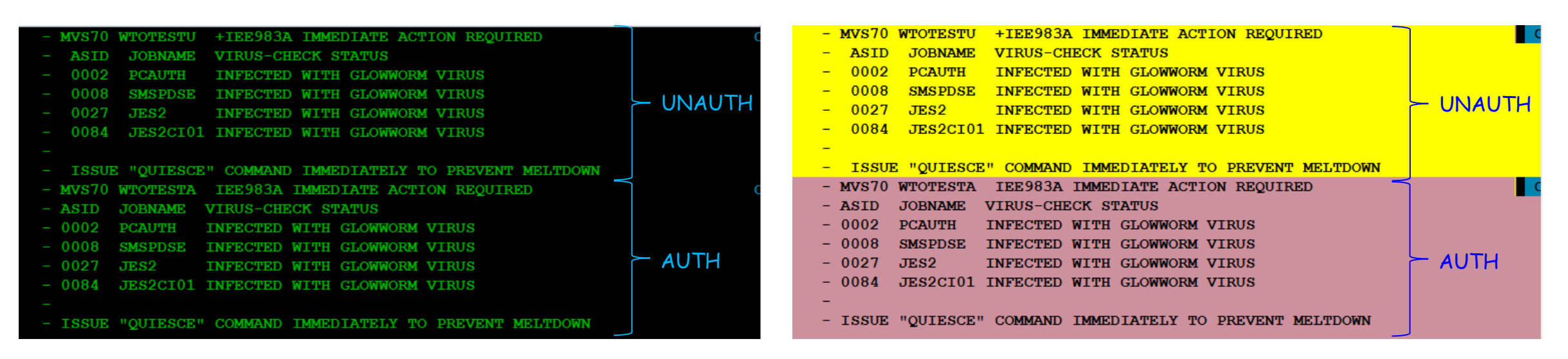

- **Tip of the day: Never issue QUIESCE to prevent a z/OS meltdown.**
- **Use other commands instead...** ☺

# See You In Nawlins!